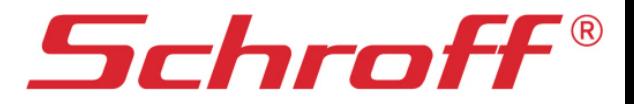

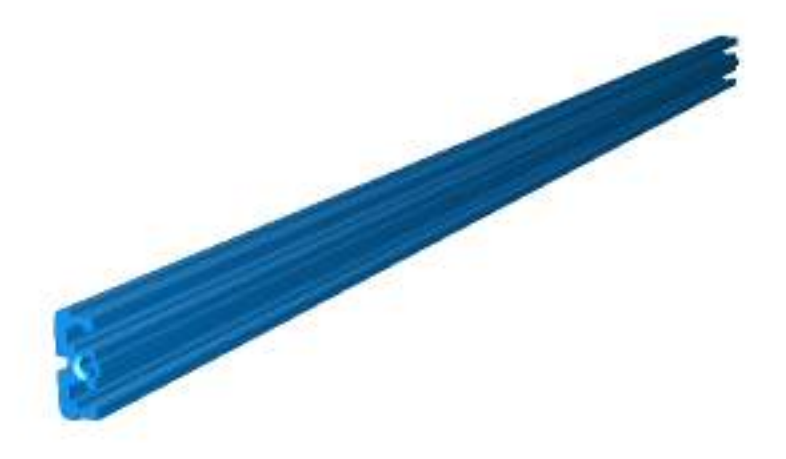

CAD - files:0 0  $\pmb{\theta}$ 

 $\mathbf 0$ 

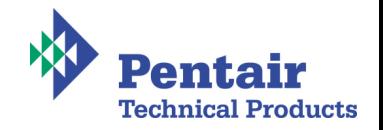